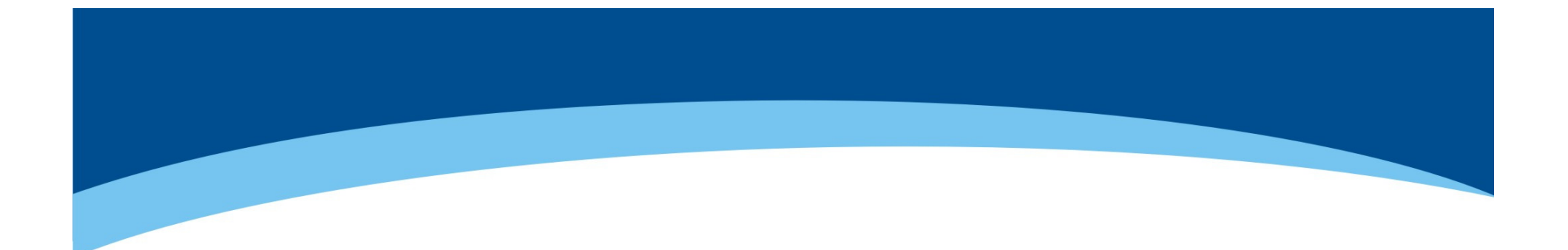

# **Coletiva de ImprensaRedistribuição de slots em aeroportos saturados**

**Proposta da ANAC que está sendo colocada em consulta pública**

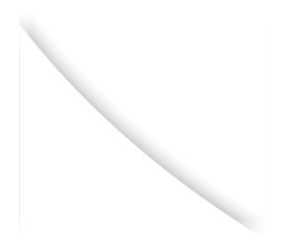

Apresentação para a Imprensa São Paulo, 1º de outubro de 2008

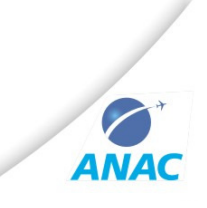

#### **Aeroportos saturados**

**Limitações de infra-estrutura fazem com que o volume de operações seja limitado.**

Aeroportos com mais de 90% de ocupação do pátio ou da pista nos dias úteis serão considerados saturados.

**Distribuição de slots por empresas é uma das medidas mais utilizadas para impor limites.**

 $\angle$  Slots = movimentos de pouso ou decolagem.

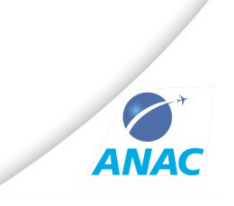

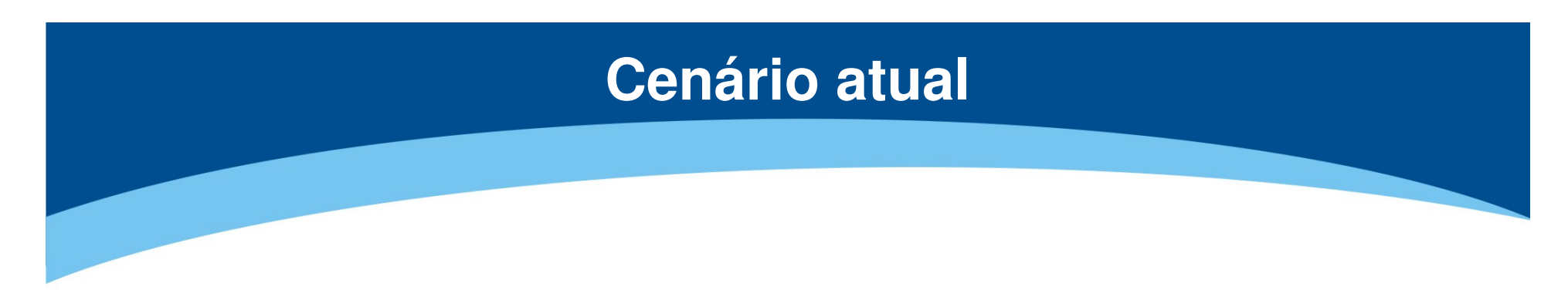

## **Congonhas – aeroporto brasileiro com restrição por slots.**

#### Limitação de 15 pares de slots/hora.

## **Regras atuais não prevêem redistribuição entre as companhias aéreas.**

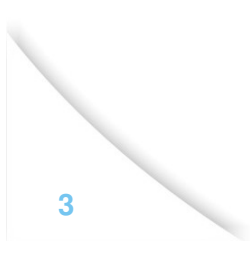

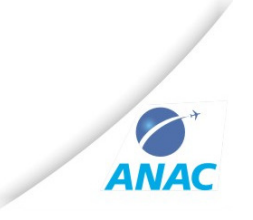

### **Cenário atual**

**Companhia só perde slots nas seguintessituações:**

Desistir voluntariamente.

Deixar de operar no mercado.

Deixar de operar <sup>o</sup> slot por mais de 30 dias.

Em 90 dias tiver mais de 20% de cancelamentos no uso do slot.

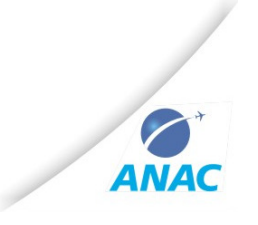

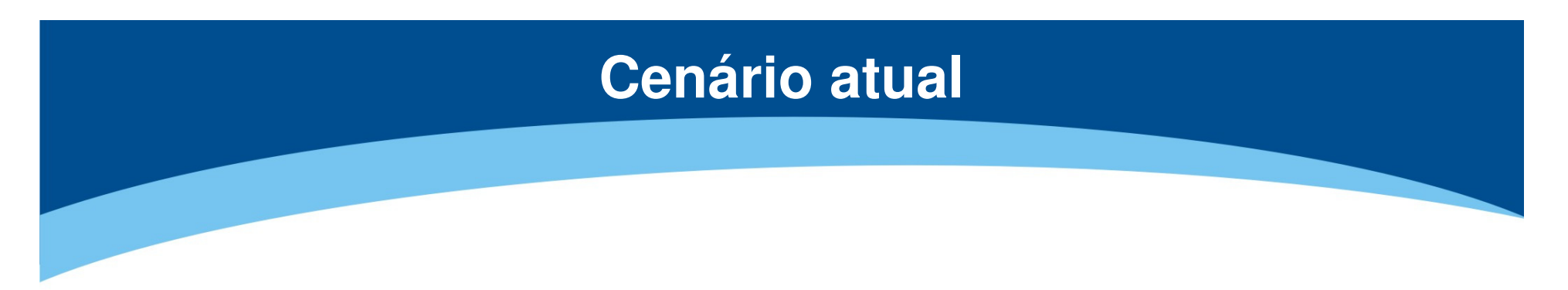

## **Congonhas é o aeroporto com maior movimento de passageiros domésticos.**

De janeiro a agosto de 2008, passaram por Congonhas 9,16 milhões de passageiros -13,6% do total.

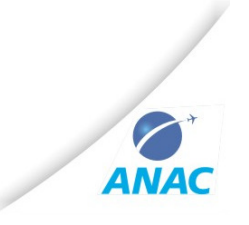

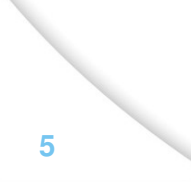

#### **Cenário atual**

#### **Rentabilidade dos vôos em Congonhas está entre as melhores do país.**

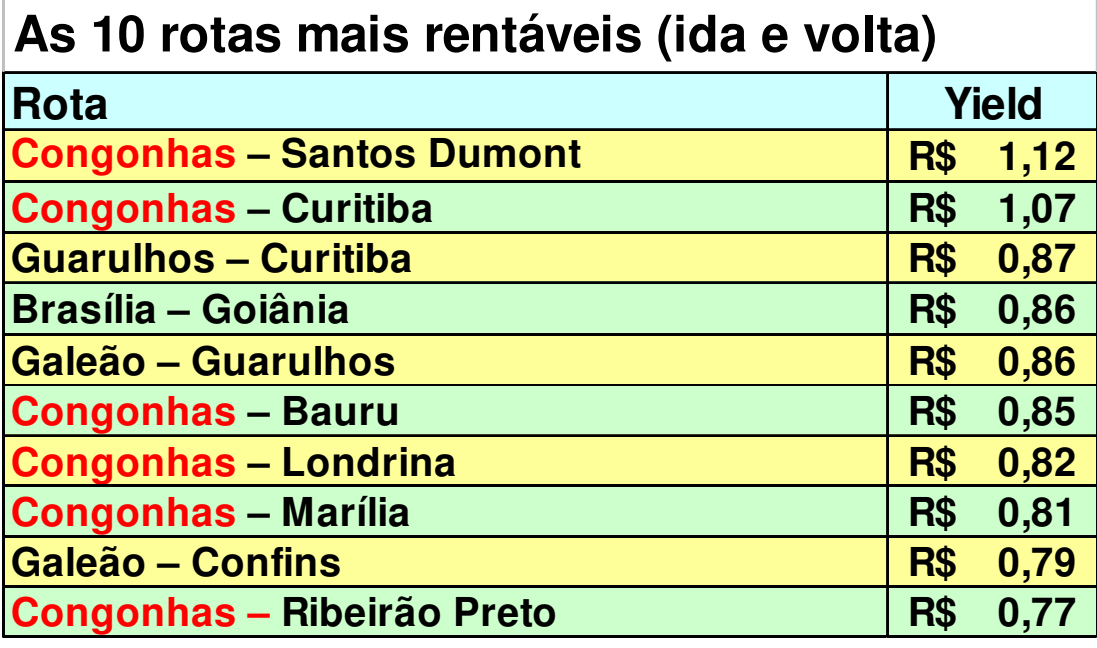

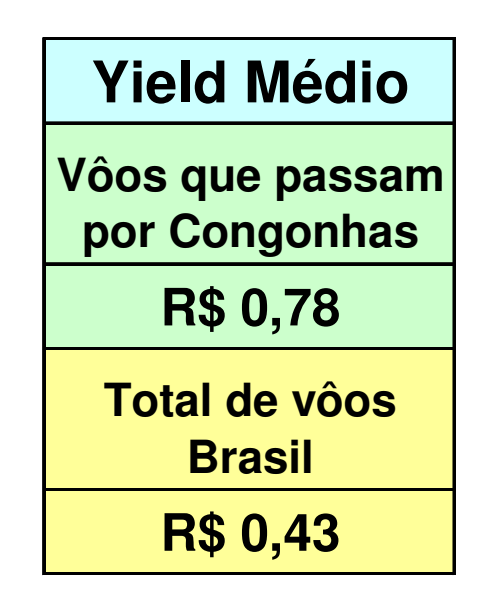

**Yield** – Indicador de rentabilidade usado no setor. É o resultado da divisão da receita bruta de transporte de passageiros pela quantidade de passageiro por quilômetro transportado pago. O valor é apresentado em Reais por passageiro-quilômetro.

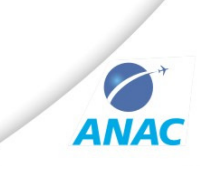

## **Cenário atual**

**Cenário atual - fortalece a concentração e desestimula a competição.**

**Exemplo de Congonhas:**

TAM e Gol/Varig possuem 89% dos slots da Aviação Regular em Congonhas e 93% do mercado nacional.

Webjet  $(4^{\underline{a}}$  em *market-share*), Trip, companhias menores e novos entrantes no mercado estão excluídas de Congonhas e sem previsão de acesso.

 $\angle$  Sem slots, essas empresas têm crescimento difícil e demorado.

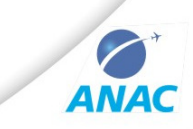

### **Slots da Aviação Regular em Congonhas \***

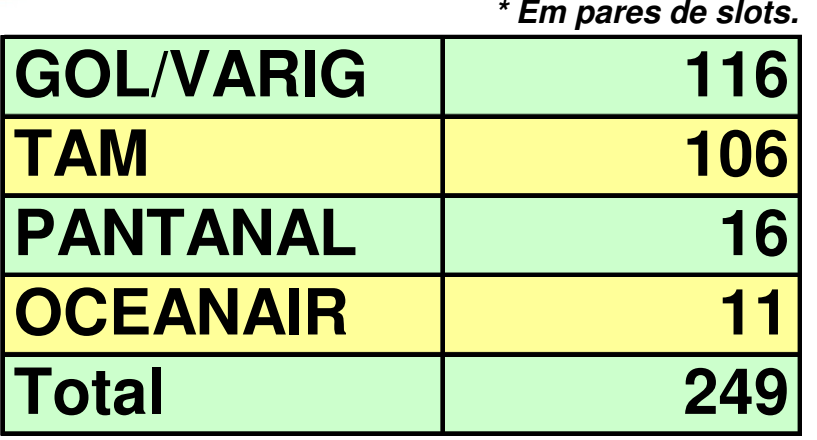

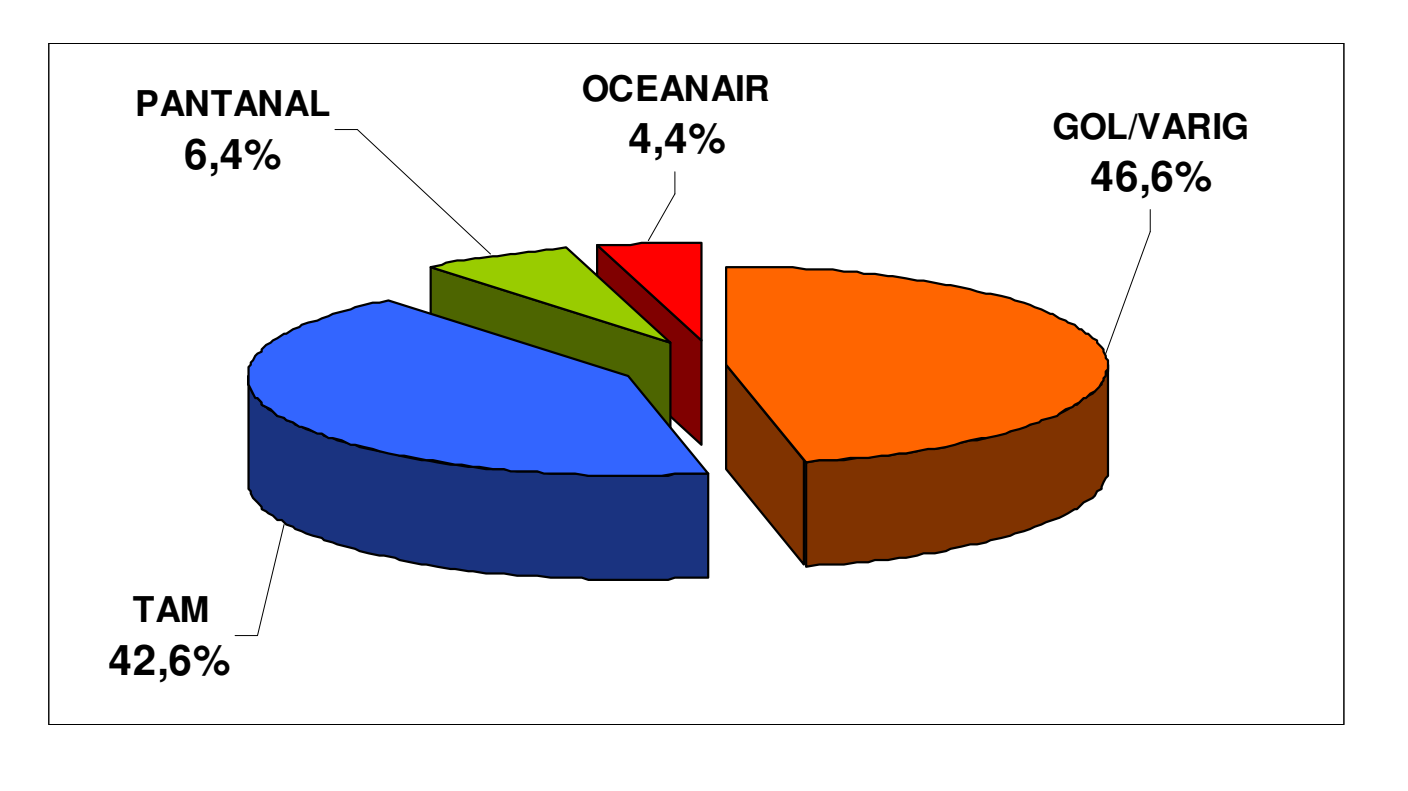

# **Proposta**

Possibilitar e regular a entrada de empresas em aeroportos saturados.

Incentivar a concorrência do setor.

Aumentar a eficiência operacional do sistema.

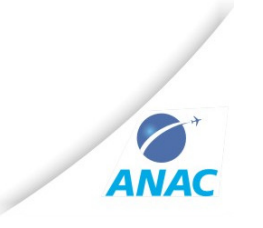

**Objetivos.**

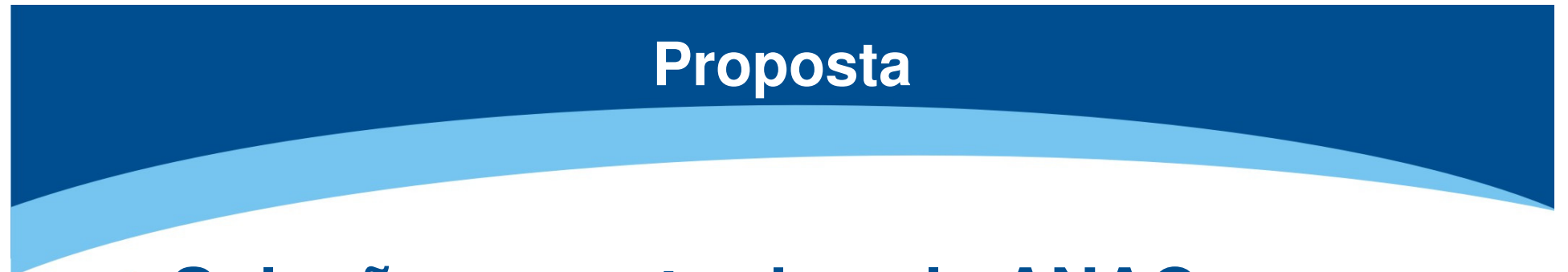

**Solução encontrada pela ANAC.**

**Regra de redistribuição de slots** com base em critérios de qualidade do serviço e segurança operacional.

Menos atrasos e cancelamentos de vôos.Mais segurança operacional.

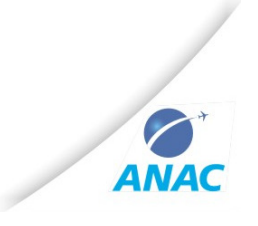

#### **Proposta - Premissas**

**Número de slots em Congonhas não será alterado.**

- **Mudança gradual para não prejudicar os passageiros**
- **Critério beneficiará companhias com melhor desempenho na prestação do serviço.**
- **Novas empresas precisarão ter um mínimo de 6 meses de operação para se qualificarem.**

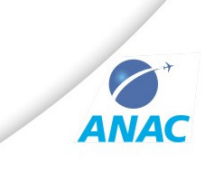

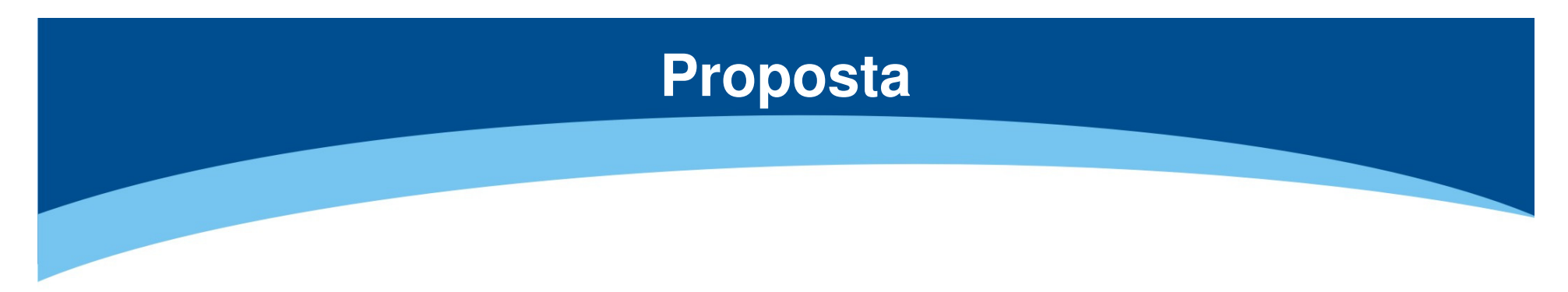

**Definições.**

**Atuantes (A) –** Empresas que já atuam em aeroportos saturados.

**Entrantes (E) –** Empresas que pretendem entrar em aeroportos saturados.

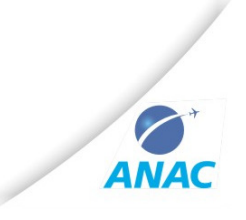

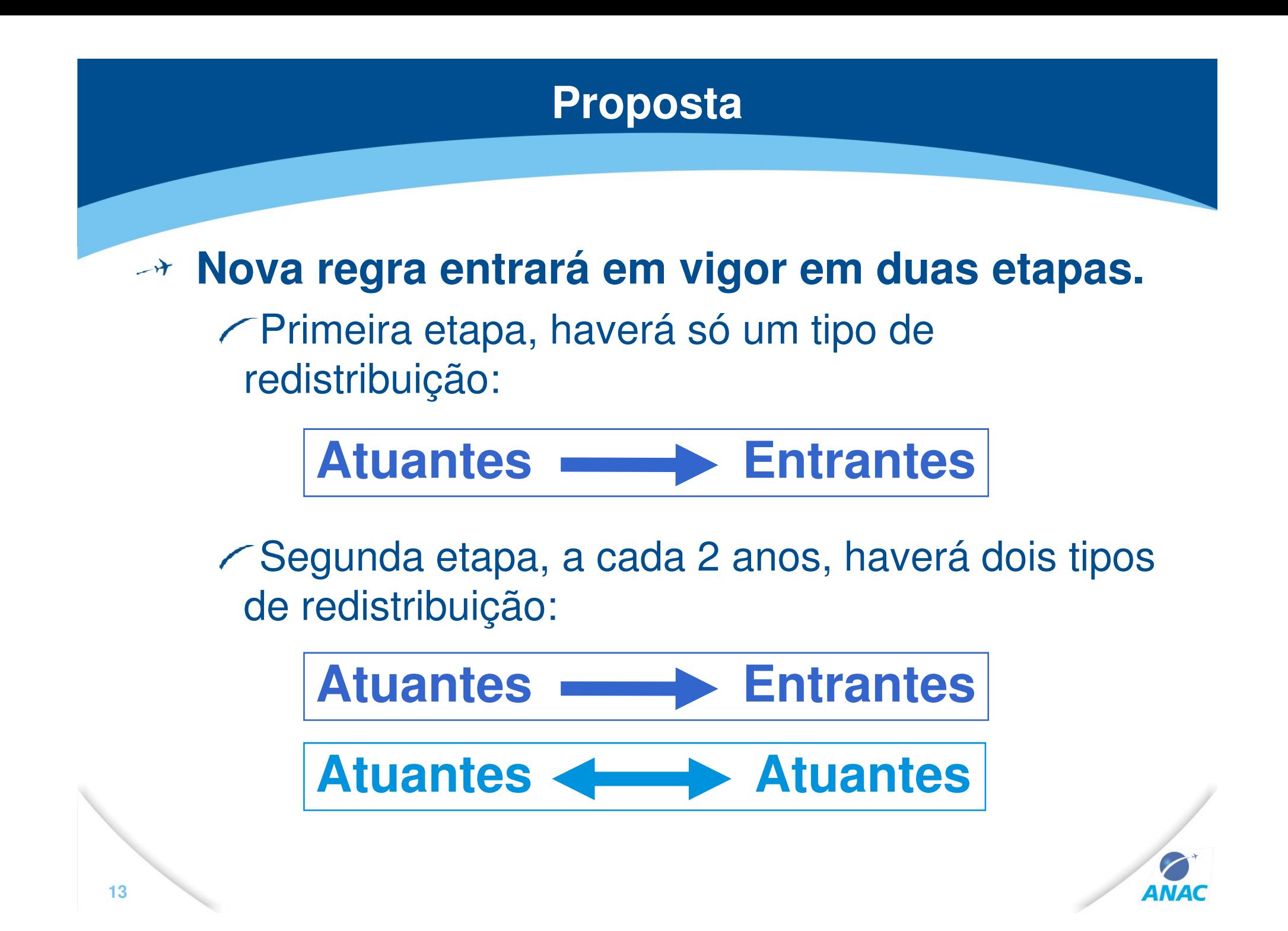

#### **Entrantes**

**Critério de Qualificação (CQ) será formado por três indicadores:**

Atrasos de vôos.

Cancelamentos de vôos.

Quantidade de incidentes e acidentes.

Acidentes terão peso 10 vezes maior do que os incidentes.

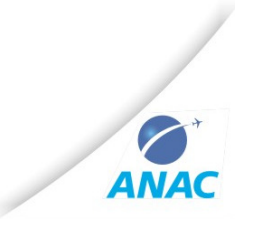

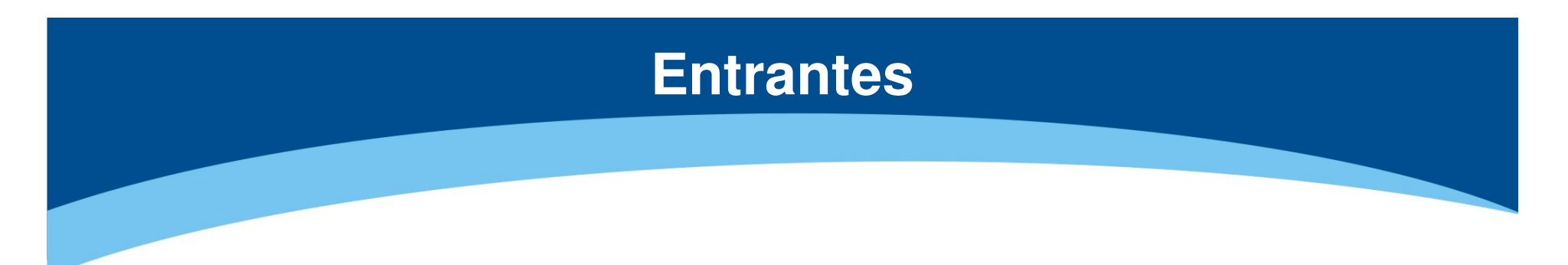

**Os indicadores de cada companhia serão comparados à média do setor.**

**Para cada indicador abaixo da média a empresa ganhará 1 ponto.**

**Para qualificar-se como Entrante a empresa deverá ter CQ** <sup>≥</sup> **2.**

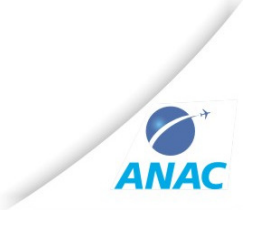

### **Fatores de Redistribuição**

**Fatores de redistribuição serão calculados tanto para Atuantes quanto para Entrantes, através de fórmulas que ponderam o total do mercado pela quantidade de empresas que querem atuar no aeroporto.**

$$
FRE = \frac{1}{(A+E)} \times \frac{E}{A}
$$

$$
FRA = \frac{1}{(A+E)}
$$

**A – Quantidade de Atuantes. E – Quantidade de Entrantes.**

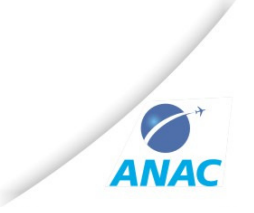

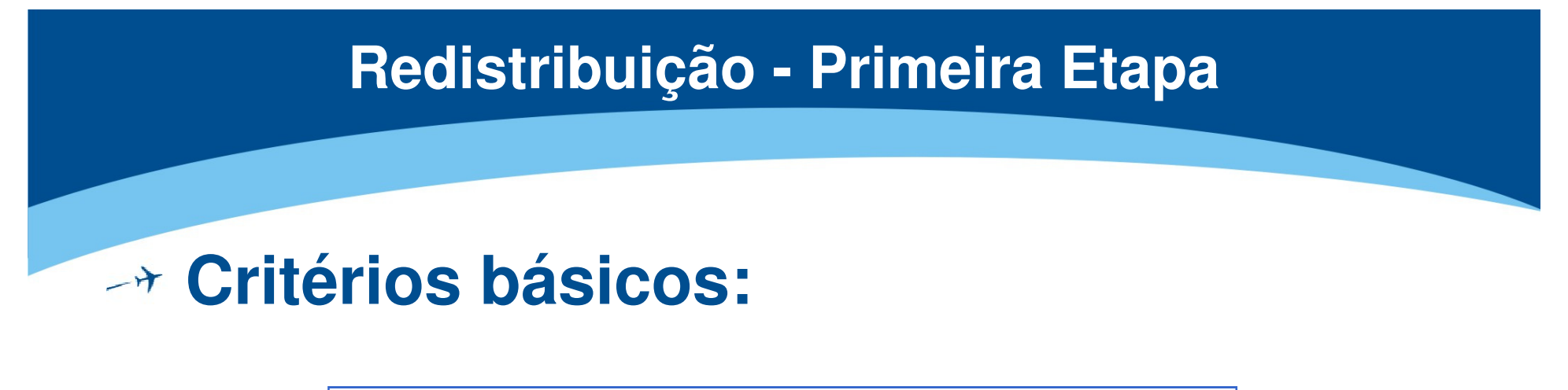

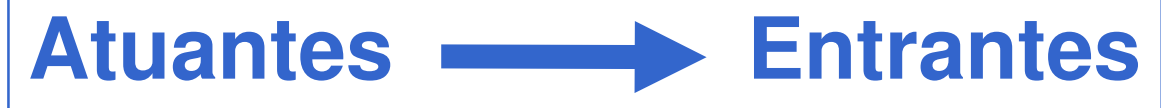

Cada Atuante cederá o mesmo percentual de slots para Entrantes.

O máximo que cada Atuante cederá estará limitado a 20% do total de seus slots.

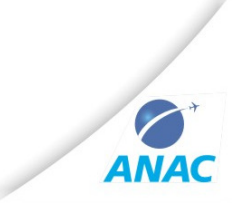

#### Tabela base

Percentual de slots que cada Atuante terá que ceder, de acordo com o número de Entrantes (FRE).

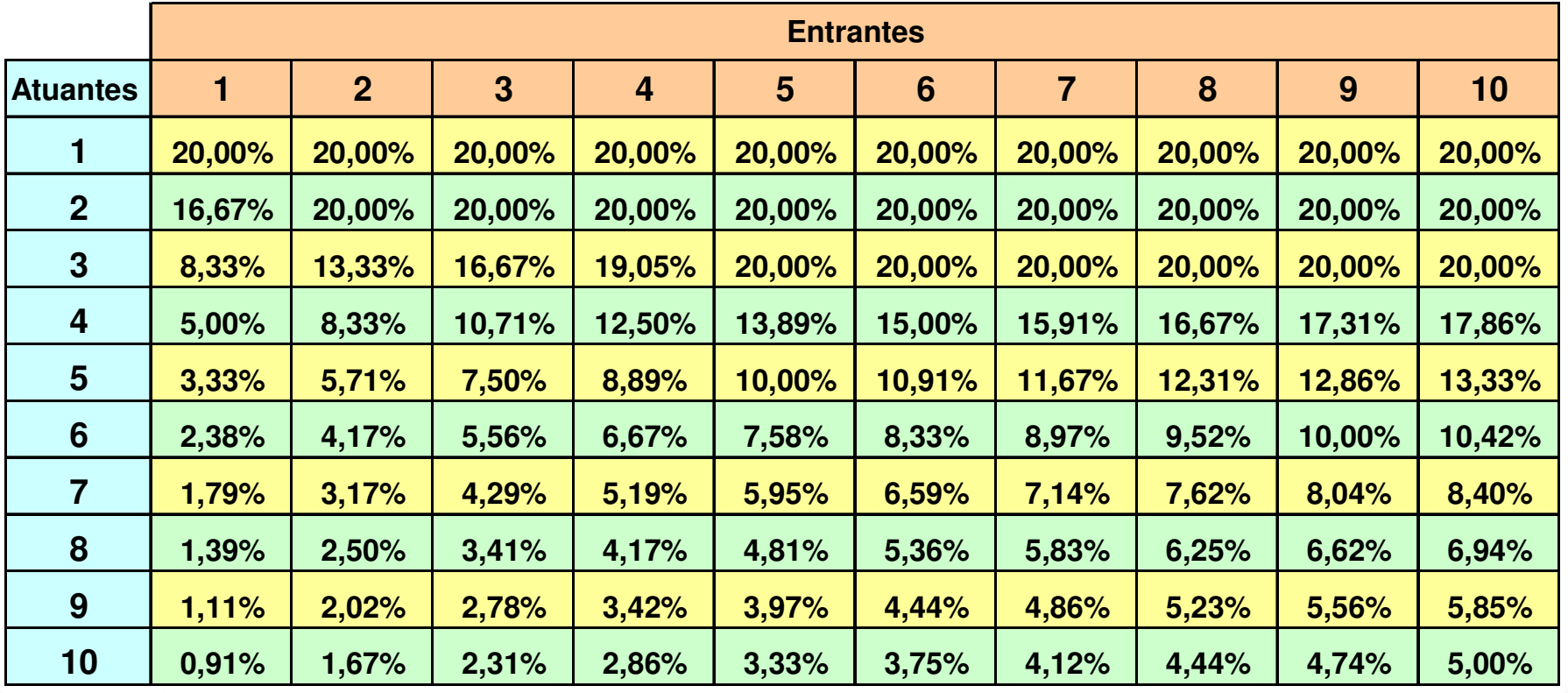

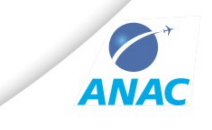

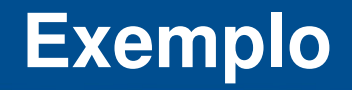

#### **5 Atuantes e 3 Entrantes.**

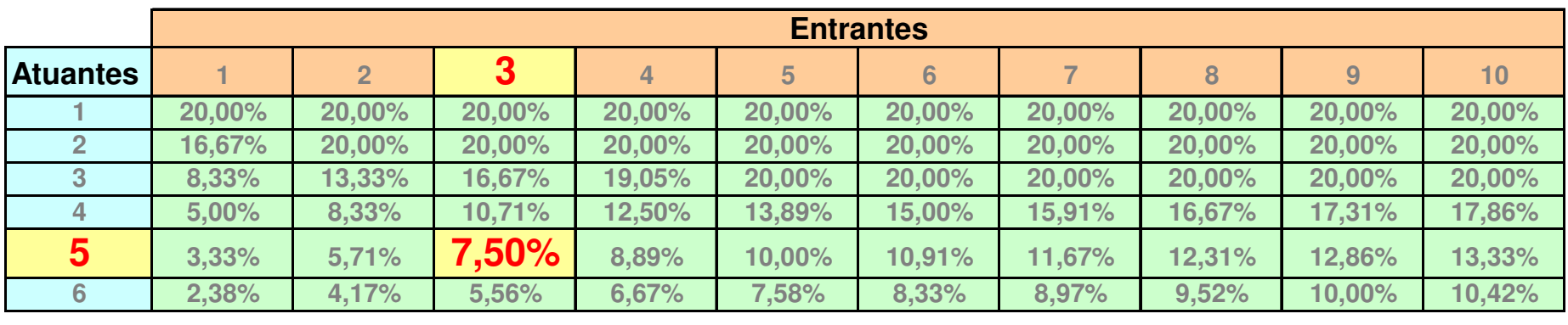

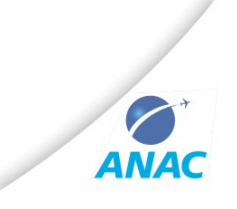

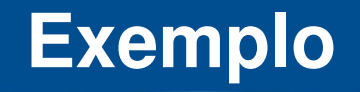

#### **5 Atuantes e 3 Entrantes.**

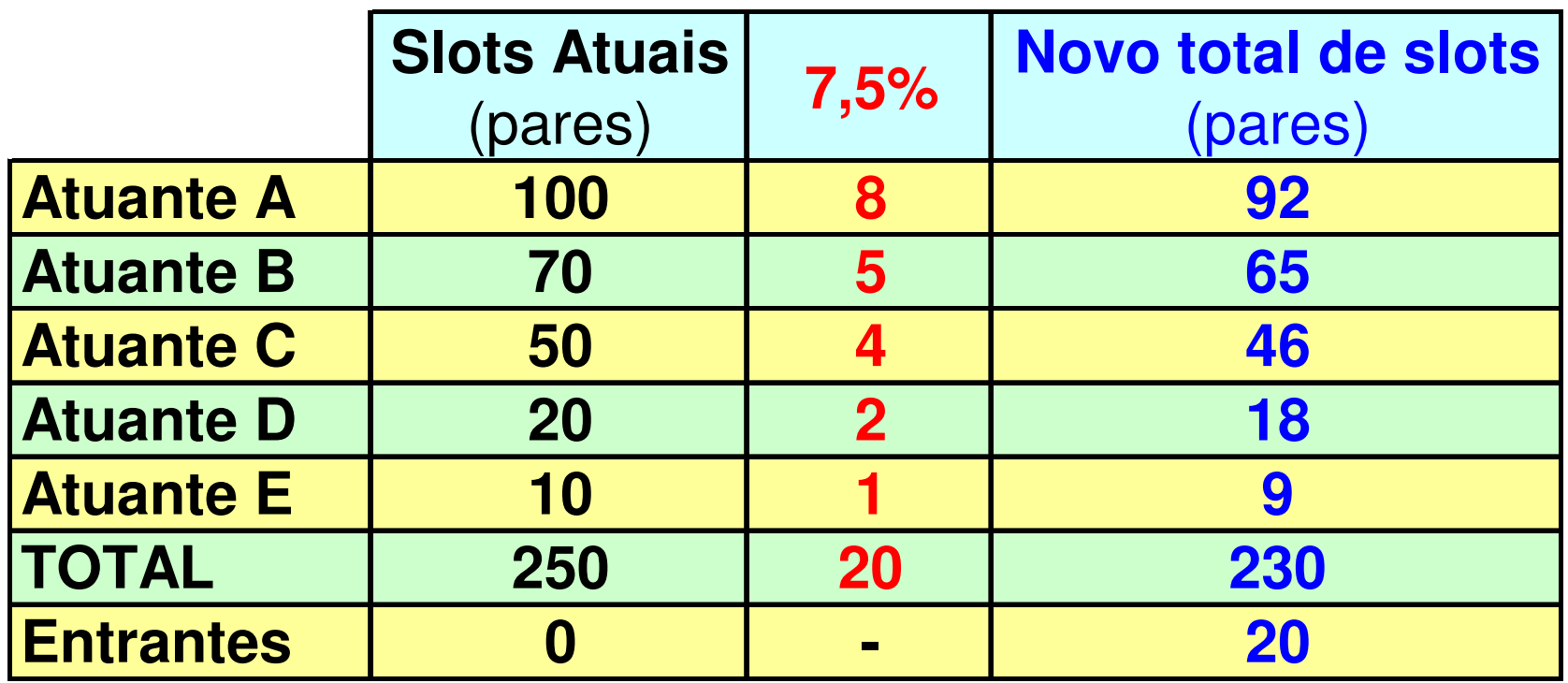

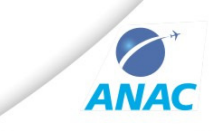

#### **Exemplo**

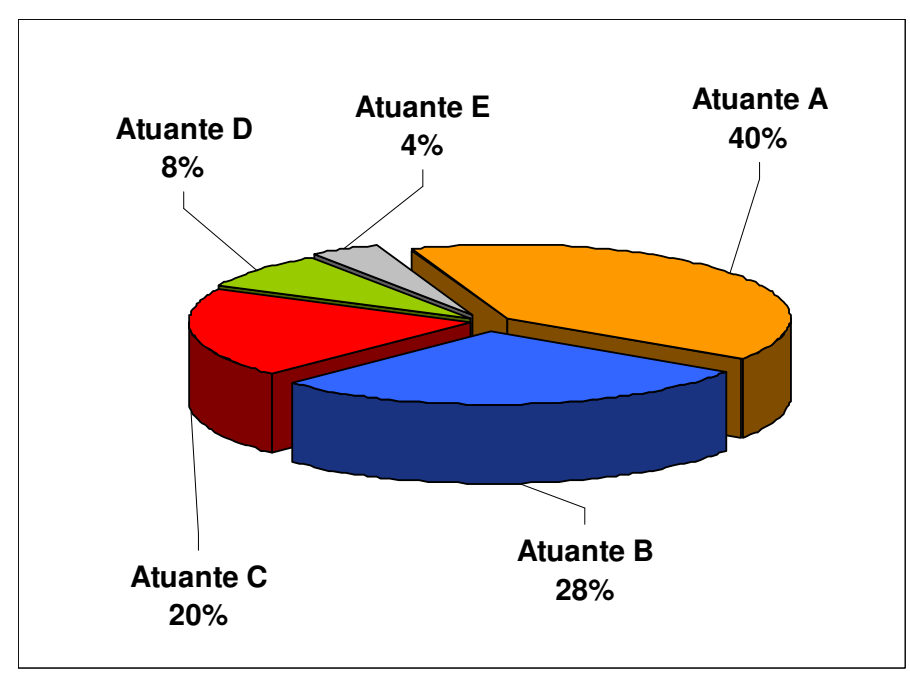

**5 Empresas**

#### **ANTES DEPOIS**

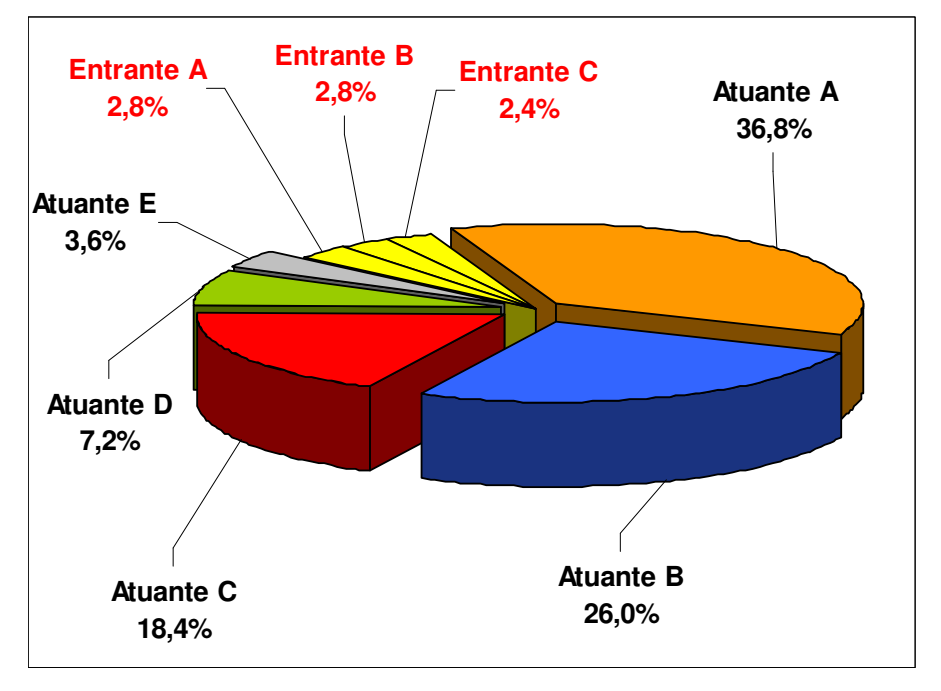

**8 Empresas**

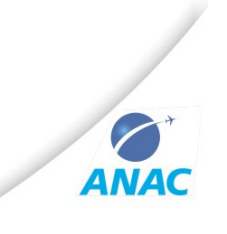

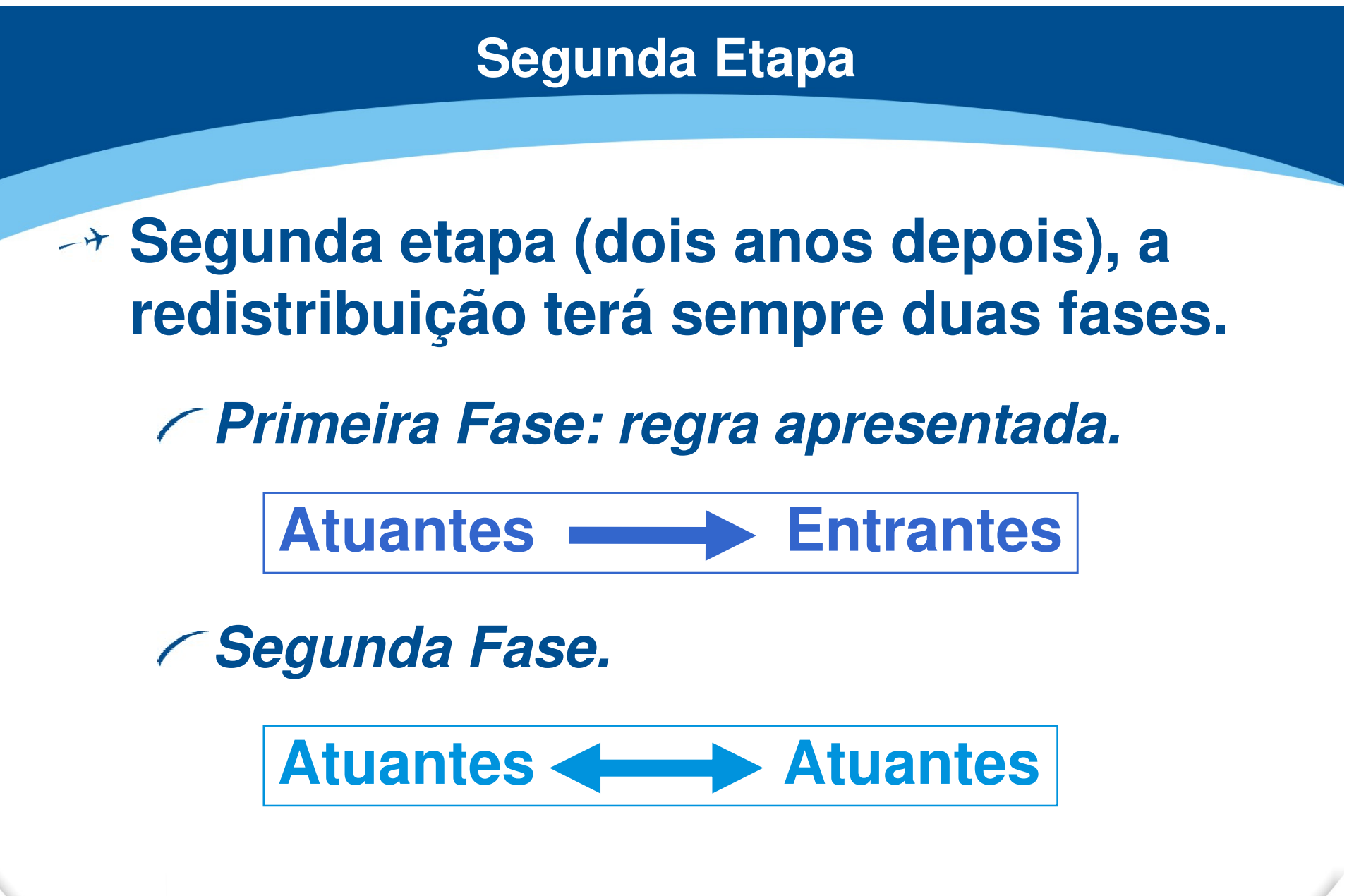

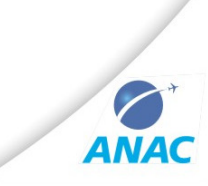

#### **Critérios entre Atuantes**

## **Primeiro Passo – definir quem continuará qualificado a ser Atuante.**

- Para continuar com slots, empresa deverá ter CQ igual ou maior que 1.
- Se CQ = 0, empresa perderá os slots que possui. Slots irão para redistribuição e, havendo sobras, para leilão.

## **Período de medição dos indicadores.**

Dois anos anteriores à redistribuição, compreendendo todos os vôos domésticos da empresa.**23**

## **Critérios entre Atuantes**

**Segundo passo –** Definir quais Atuantes irão ganhar ou perder slots.

Haverá um Índice de Desempenho (ID), que usará os mesmos indicadores do CQ:

Atrasos.

Cancelamentos.

Acidentes e Incidentes.

Critério geral.

ID acima da média – ganha slots.

ID abaixo da média – perde slots.

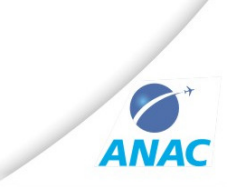

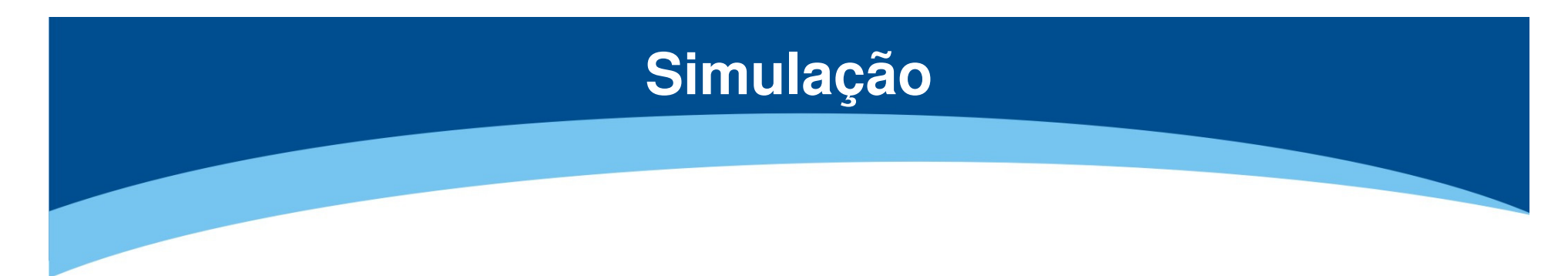

**Exemplo para um mercado com 5 Atuantes e os seguintes resultados.**

 $Média do ID = 0,52$ 

Slots a redistribuir: FRA = 11,11%.

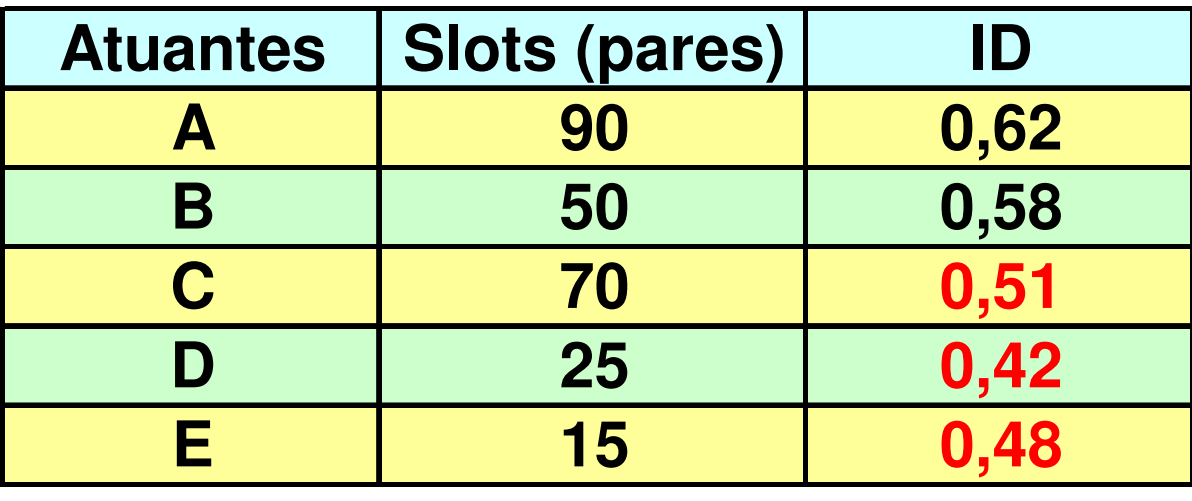

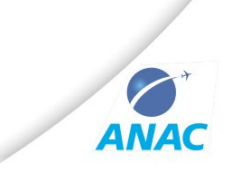

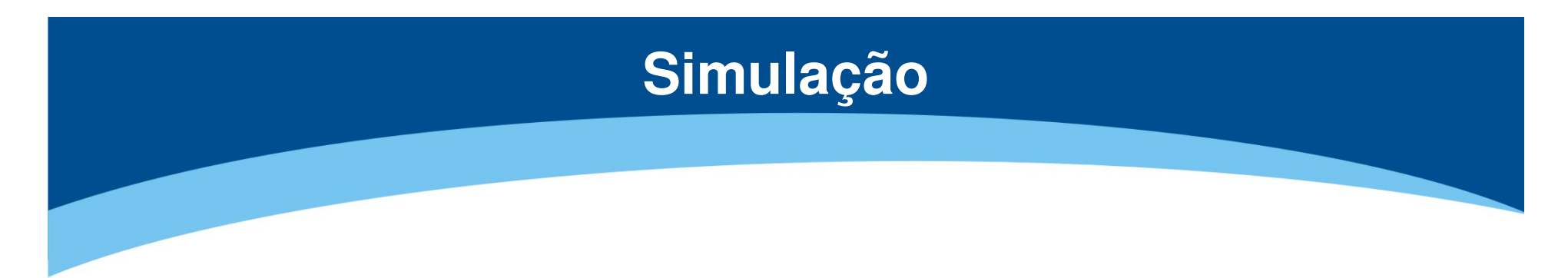

**Primeiro calcula-se a quantidade de slots que as Atuantes com ID abaixo da média perderão.**

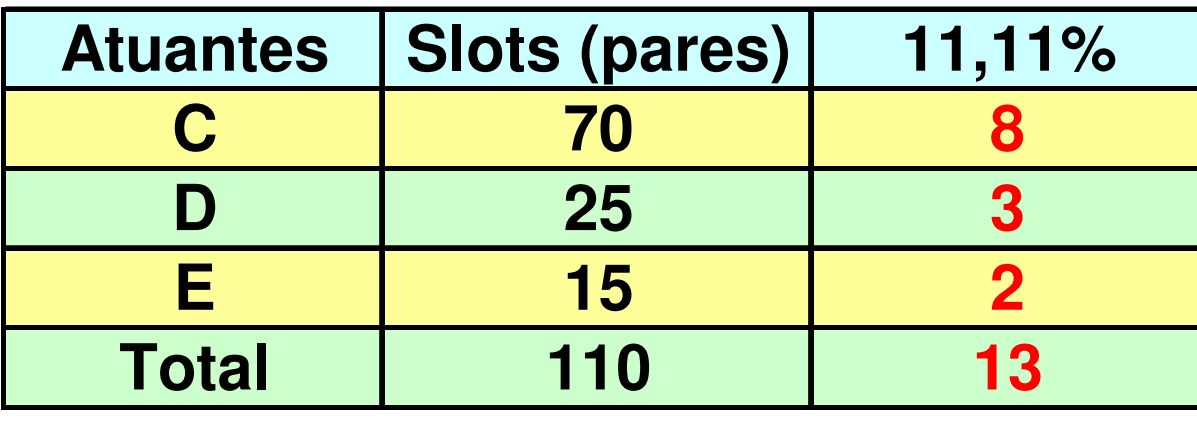

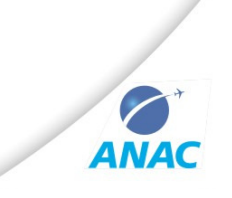

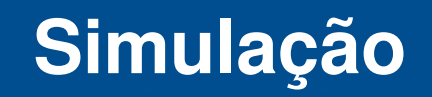

**Em seguida se redistribui os 13 slots entre as Atuantes com ID acima da média, em partes iguais.**

Atuante A.Ganhou 6 pares de slots. $\angle$ Atuante B. Ganhou 6 pares de slots.

→ **Sobrou um slot...** 

Será entregue à companhia que tiver maior ID.Atuante A – 7 pares de slots Atuante B – 6 pares de slots.

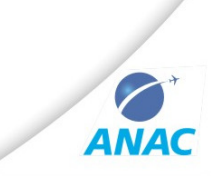

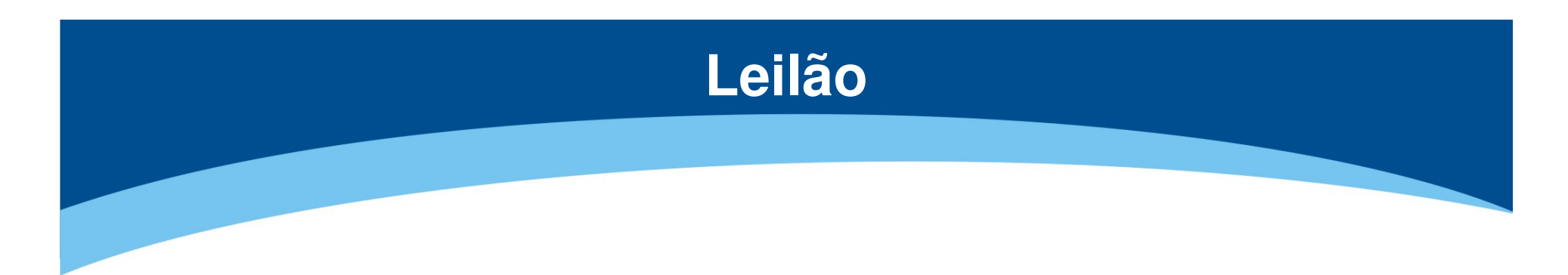

**Realização de leilão acontecerá apenas a partir da segunda etapa.**

## **Será usado para redistribuir sobras de slots.**

**Proposta do leilão está em elaboração.**

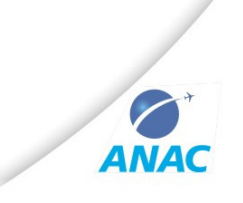

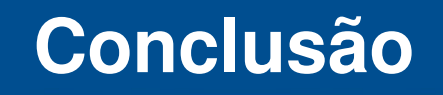

**Entrada de novas companhias nos aeroportos saturados.**

- **Maiores opções para o consumidor.**
- **Incentivo à melhora na qualidade do serviço e da segurança operacional.**

Companhias terão que melhorar seus indicadores de atrasos, cancelamentos e segurança

**Aumento da concorrência no setor com conseqüente melhora dos preços para o consumidor.**

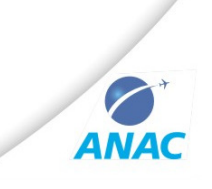

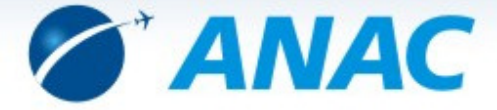

#### Agência Nacional de Aviação Civil-Brasil

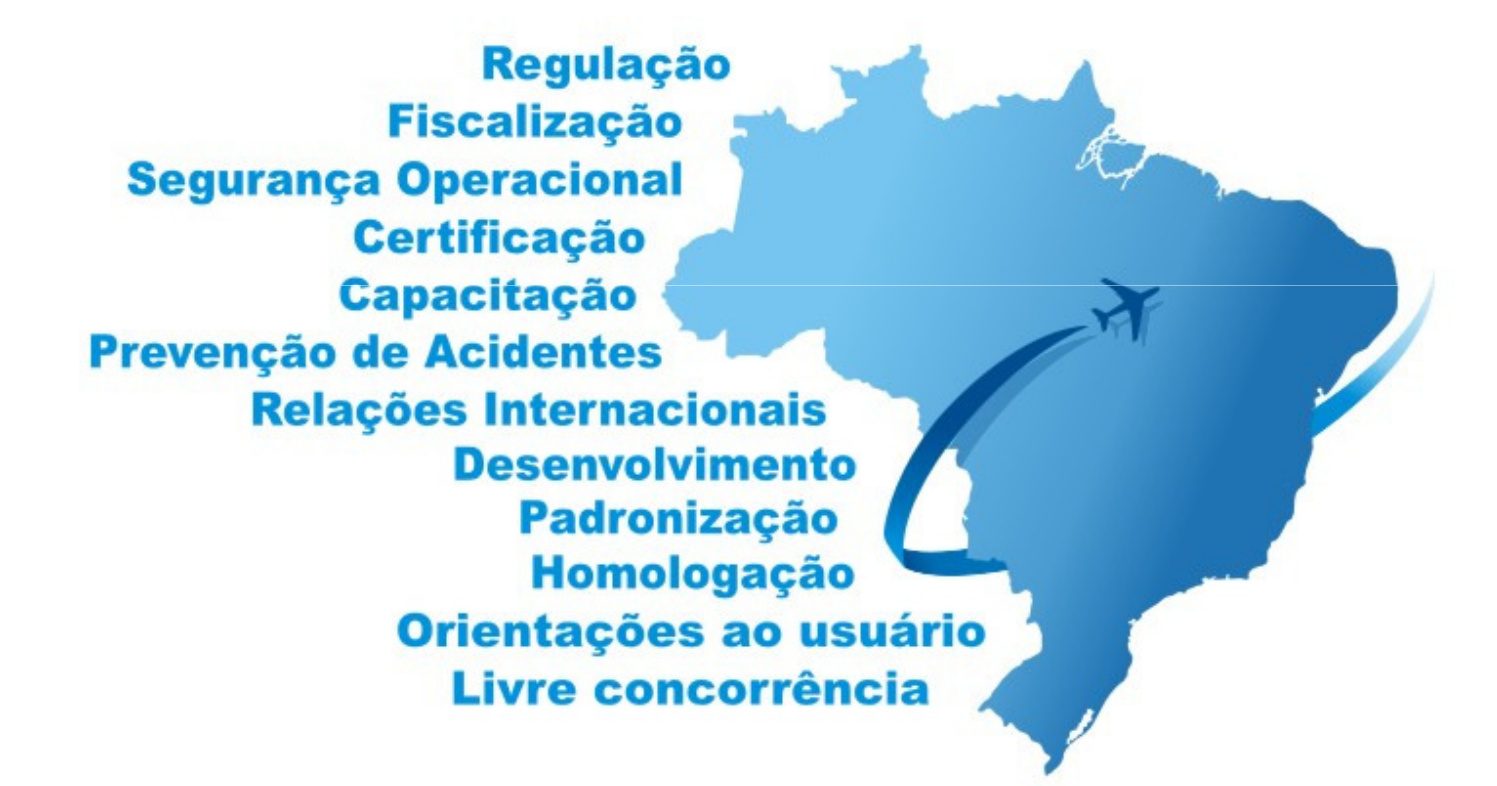

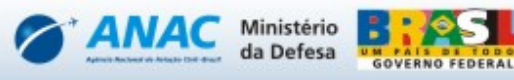

www.anac.gov.br